# **Using Groups.io**

**WestVARS Presentation** June 12, 2023 **Gerard Hickey** wt0f@arrl.net

# Why use Groups.io

- Provides members a way to communicate according to their preferences
- It is a good way to distribute information that does not get lost in the "noise"
- Members can absorb information on their own terms and at their own rate

### How to access Groups.io

- Access is through the Groups.io website or email
	- Using the website is just like using a forum
	- Using email is just like a regular email mailing list
- Need to at least access the website once to accept the invitation to the group

# Website Interface

- This is the "Home" page to the WestVARS group
- More options than what you will have due to my moderator status
- Key items to be interested in on the sidebar menu
	- Subscription
	- Messages
	- New Topic
	- Files

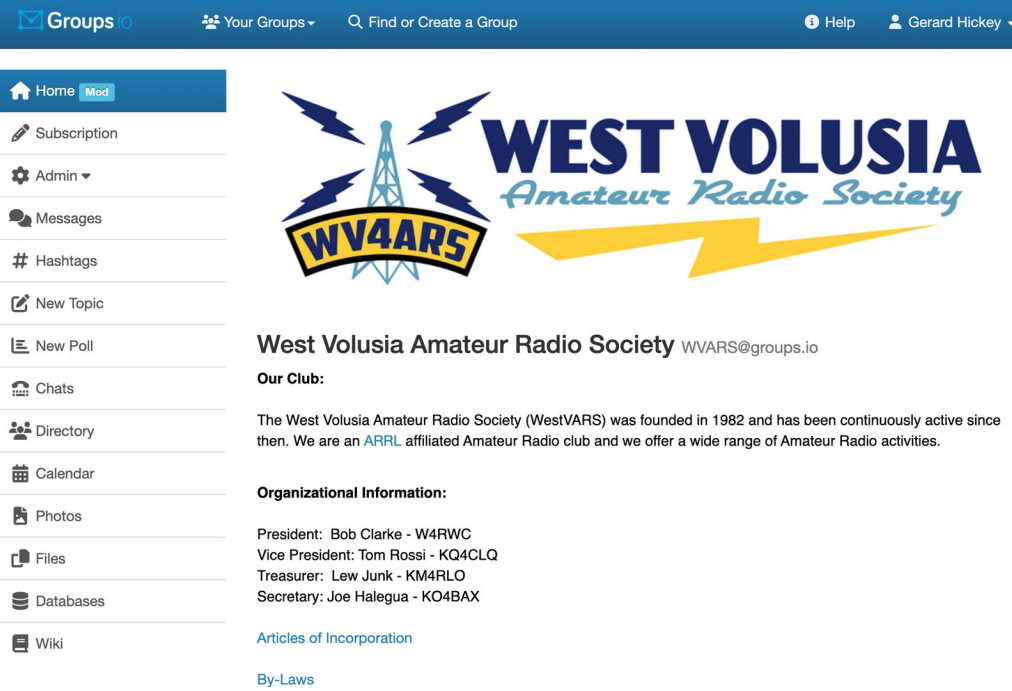

# Subscription

- Subscription is where you select how to receive email messages
- It is also where to customize how you are presented to the group

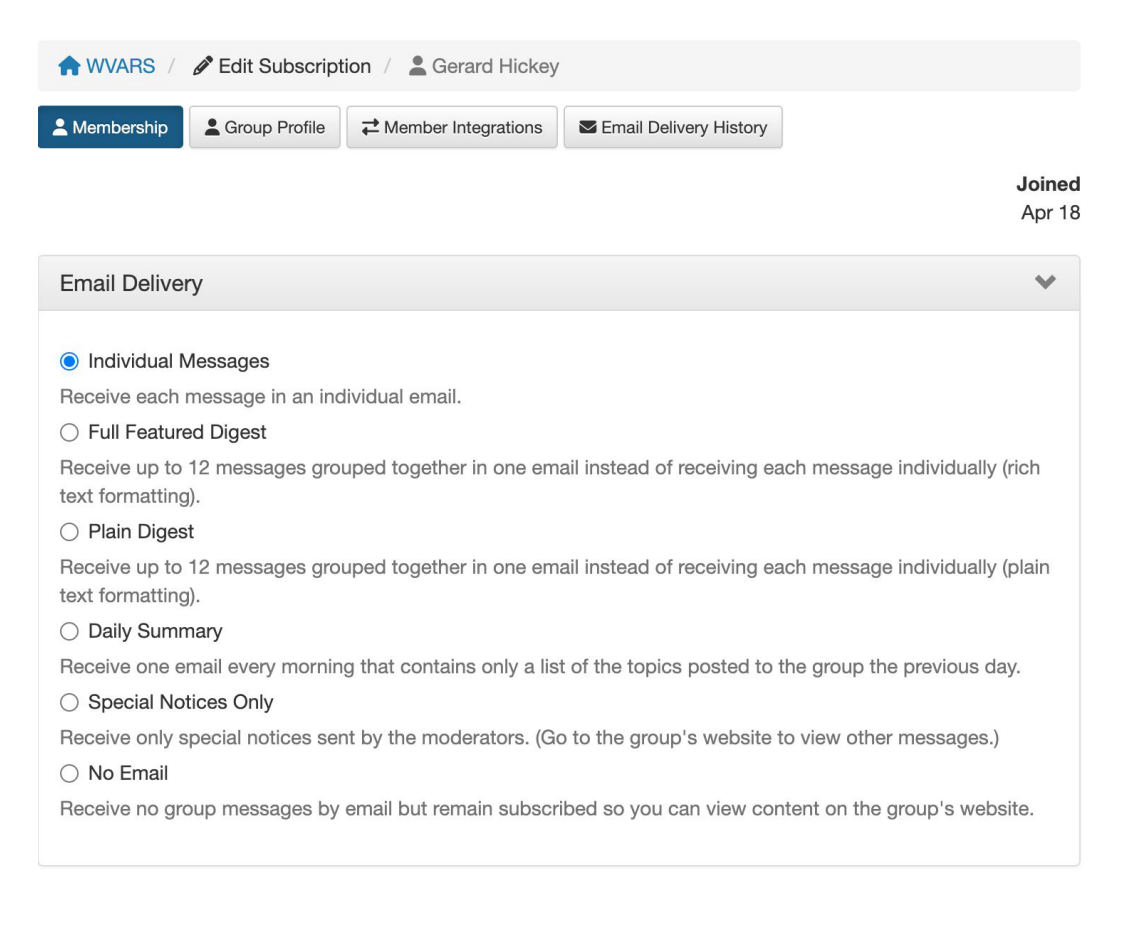

### **Access to Messages**

- Topics are listed in (mostly) the most recently sent
- Some topics can be pinned to the top
- Each topic shows the number of messages in the topic, if there are any attachments and if the topic has any **Hashtags**

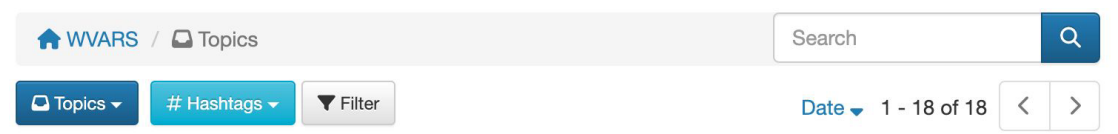

#### **A** Net Control 9 **#Repeater**

Our club's weekly 2 meter net takes place every Wednesday at 8pm on WV4ARS (147.315). The good news is that our club participation in the net is more or less steady from week to week. The bad news is that are severely... By KO4BAX (Secretary)  $\cdot$  May 25  $\cdot$   $\cdot$ 

#### A T An Introduction to Groups.io 3 & #Announcements

Hi everyone, I'm Joe (KO4BAX) the current club secretary. I wanted to put together an email covering the What, Why and How of using Groups.io. Like many of you, I am new to the platform, so I am excited to learn more... By KO4BAX (Secretary)  $\cdot$  May 10  $\cdot$   $\cdot$ 

#### **WVARS #DMR Net 5 #DMR**

Tom sent out a reminder about the DMR net this evening and I wanted to make sure that everyone on the groups... By Gerard Hickey  $\cdot$  Jun 7  $\cdot$ 

#### Posted to Groups. IO on 6-7-23, Two Cross-Mode Events Are Scheduled for Deland DMR Talkgroup 311679 2 2

Executive Summary: Adding to our weekly schedule there will be two planned cross-mode connection events (D... By John Wimer KO4KVV  $\cdot$  Jun 7  $\cdot$   $\cdot$ 

#### Learned something about 9990 parrot test this morning @

---------- Forwarded message --------- From: John Wimer <jwimer@...> Date: Wed, May 31, 2023 at 12:28 PM Su... By Ken Peck  $\cdot$  May 31  $\cdot$   $\star$ 

# **Group.io Hashtags**

- **Hashtags allow**  $\bullet$ messages to be categorized
- This allows member to  $\bullet$ choose if they want to receive messages on the topic or not
- Use the Mute/Notify button to stop messages

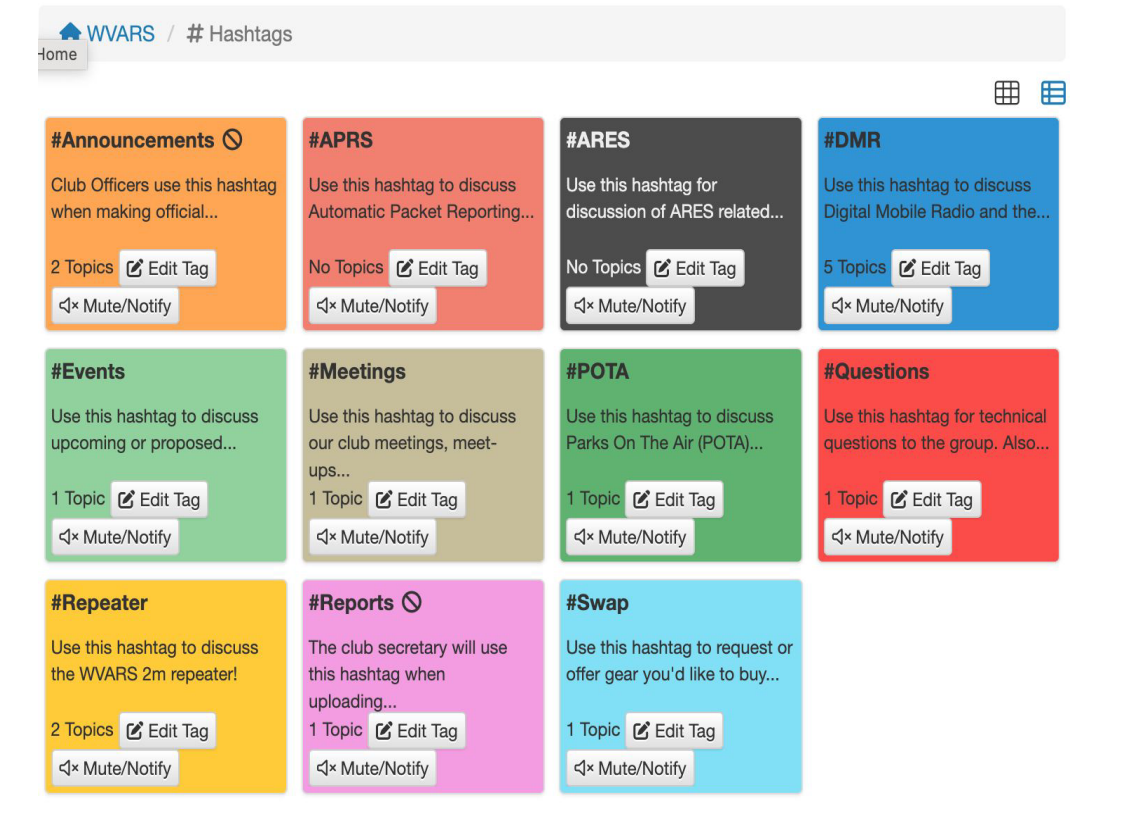

# Muting a Hashtag

**<4× Update** 

X Cancel

- This is the screen you will receive after clicking the Mute/Notify button
- Click the mute checkbox and then the Update button
- The Web/App Notify is only if you are using the Groups.io app on your phone

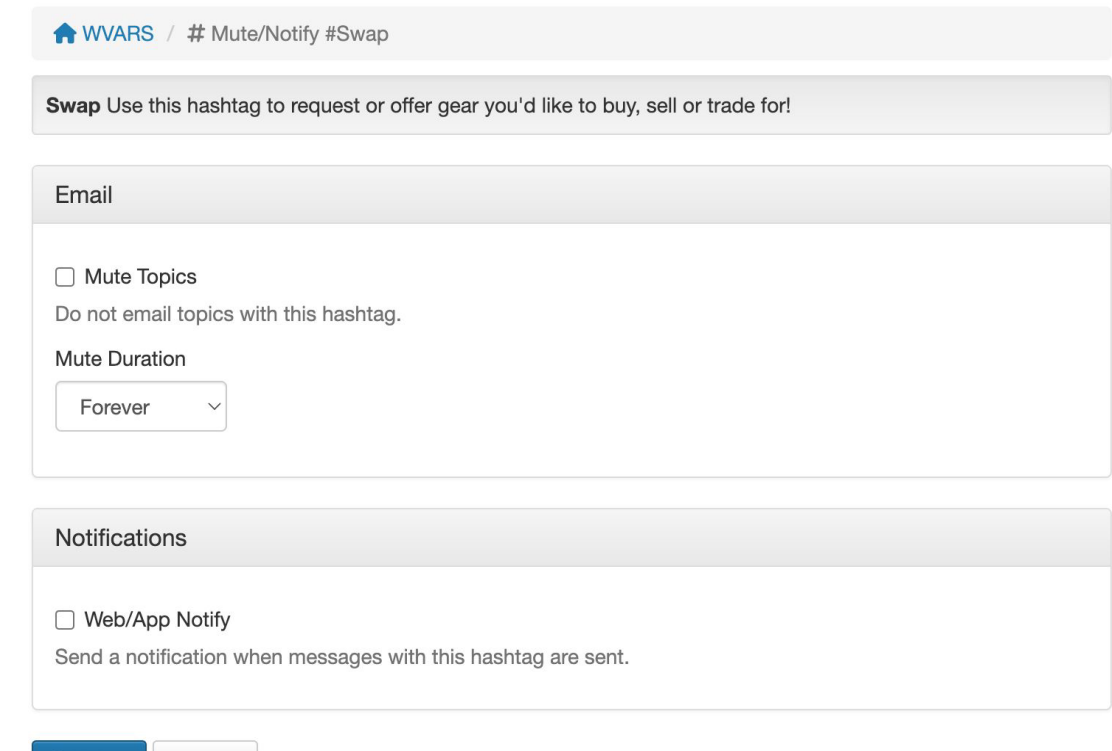

# **New Topic**

- New Topic allows one to create a new message thread
- Sending an email with a new subject line does the same thing

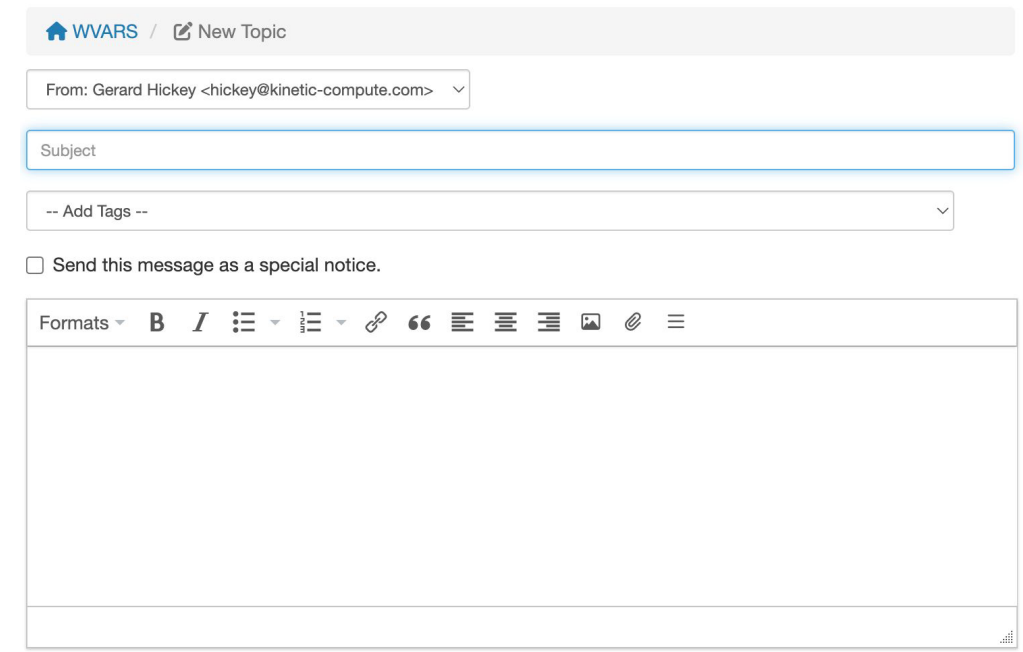

□ Lock Topic After Posting

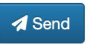

m Discard

# **Files**

- The files section is sort of a simple file server
- It provides a convenient place to store reference material for other list members to find

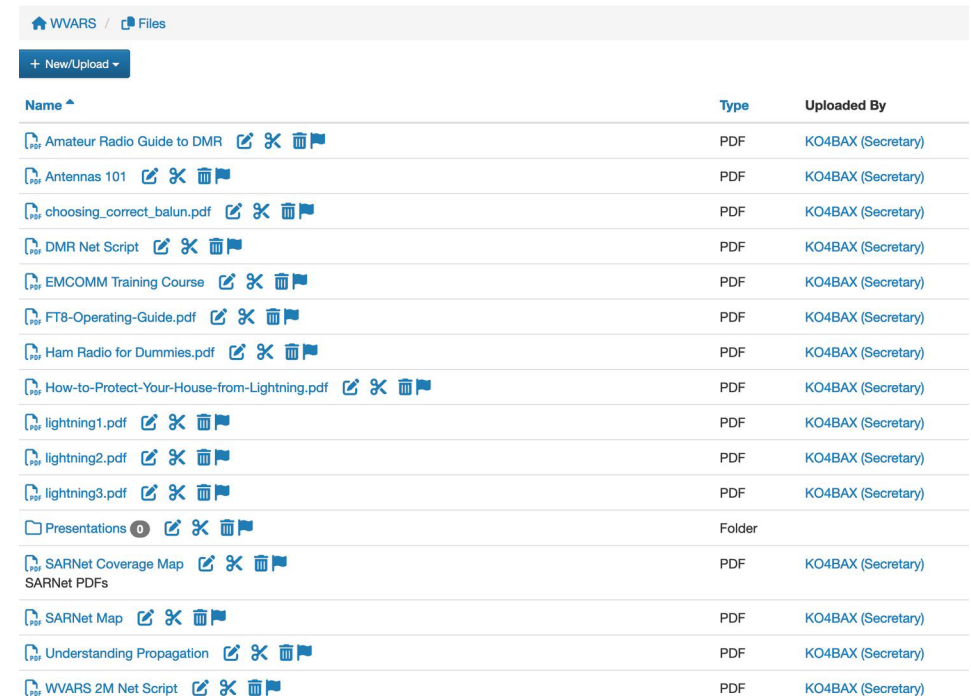